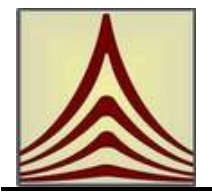

**INSTITUTUL NATIONAL DE CERCETARE– DEZVOLTARE PENTRU TEHNOLOGII IZOTOPICE SI MOLECULARE** Str. Donath 65-103, 400293, Cluj-Napoca, ROMANIA Tel.: +40-264-584037; Fax: +40-264-420042; GSM: +40-731-030060 e-mail[: itim@itim-cj.ro,](mailto:itim@itim-cj.ro) web[: http://www.itim-cj.ro](http://www.itim-cj.ro/)

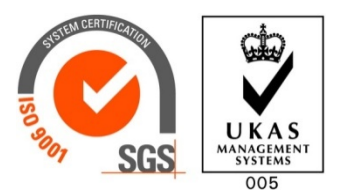

Nr. 1911 /19.06.2015

## **CAIET DE SARCINI**

# **ACHIZITIE SISTEM DE PACHETE PROGRAME SOFTWARE**

**Director General Dr. Ing. Adrian Bot**

## **1. OBIECTUL ACHIZITIEI**

**1.1** In cadrul proiectului *Centru de Cercetare si Tehnologii Avansate pentru Energii Alternative - CETATEA* se doreste achizitionarea unui *Sistem de pachete programe software* destinat cercetarilor pentru: (i) proiectarea unor sisteme de conversie si (ii) modelarea si simularea proceselor de conversie din cadrul Laboratorului **"Conversia concentrată a energiei solare prin generatoare termoelectrice".**

**1.2** *Sistemul de pachete programe software* este format din:

(i) Pachet programe de proiectare si modelare - 3 licente perpetue de tip floating.

(ii) Pachet programe de modelare si simulare - 2 licente perpetue cu utilizare pe structuri de calcul paralel (MPI) cu minimum 20 procesoare, astfel:

- 1 licenta modelare si simulare care sa permita accesul la solvere dedicate analizelor mecanice (structural-termic), analizelor dinamice explicite, analizelor CFD (Computational Fluid Dynamics) si analizelor electromagnetice. Pachetul permite realizarea de analize multifizice (in camp cuplat).

- 1 licenta modelare si simulare care sa permita accesul la un solver dedicat analizelor CFD (Computational Fluid Dynamics).

## **2. DOMENIUL DE APLICARE AL CAIETULUI DE SARCINI**

**2.1** Prezentul *Caiet de sarcini* stabileste conditiile privind cerintele tehnice minime de baza, care trebuie respectate de catre ofertanti astfel ca propunerea tehnica sa corespunda cu necesitatile achizitorului.

**2.2** Prevederile Caietului de sarcini sunt obligatorii pentru ofertanti.

**2.3** Prevederile prezentului Caiet de sarcini nu anuleaza obligatiile ofertantilor de a respecta legislatia, normativele si standardele specifice, aplicabile, aflate in vigoare la data depunerii ofertei.

**2.4** Ofertele care nu vor respecta integral cerintele prezentului Caiet de Sarcini vor fi considerate neconforme potrivit prevederilor art.36 alin. (2) lit. a) din HG 925/2006 cu modificarile si completarile ulterioare si, pe cale de consecinta, vor fi respinse.

## **3. CERINTE GENERALE**

(i) Caracteristicile tehnice continute in prezentul Caiet de sarcini sunt **minimale, obligatorii si eliminatorii.** Ofertele care **nu indeplinesc** aceste cerinte sunt declarate **neconforme** (Art. 36(2)a din HG 925/2006).

(ii) Cerintele tehnice care indica o anumita origine, sursa, productie, un procedeu special, o marca de fabrica sau de comert, un brevet de inventie, o licenta de fabricatie, sunt mentionate doar pentru identificarea cu usurinta a tipului de produs si NU au ca efect favorizarea sau eliminarea anumitor operatori economici sau a anumitor produse. Aceste specificatii vor fi considerate ca avand mentiunea de ,,sau echivalent''.

(iii) In oferta tehnica, fiecare cerinta tehnica a prezentului Caiet de sarcini trebuie sustinuta cu extrase din fisele tehnice sau manualele pachetelor de programe si din documentatiile elaborate de producatorul acestora.

(iv) Orice cerinta tehnica ce nu poate fi demonstrata prin unul din mijloacele de la pct.-ul (iii) nu va fi luata in considerare si se va considera ca echipamentul ofertat nu indeplineste cerinta respectiva;

(v) Sistemul de pachete de programe software trebuie sa fie instalat si sa functioneze pe sistemul de statii grafice existent: 3 unitati HP Workstation Z440.

## **4. CARACTERISTICI TEHNICE SI DE PERFORMANTA**

## **4.1 Pachetul programe de proiectare si modelare (software CAD)**

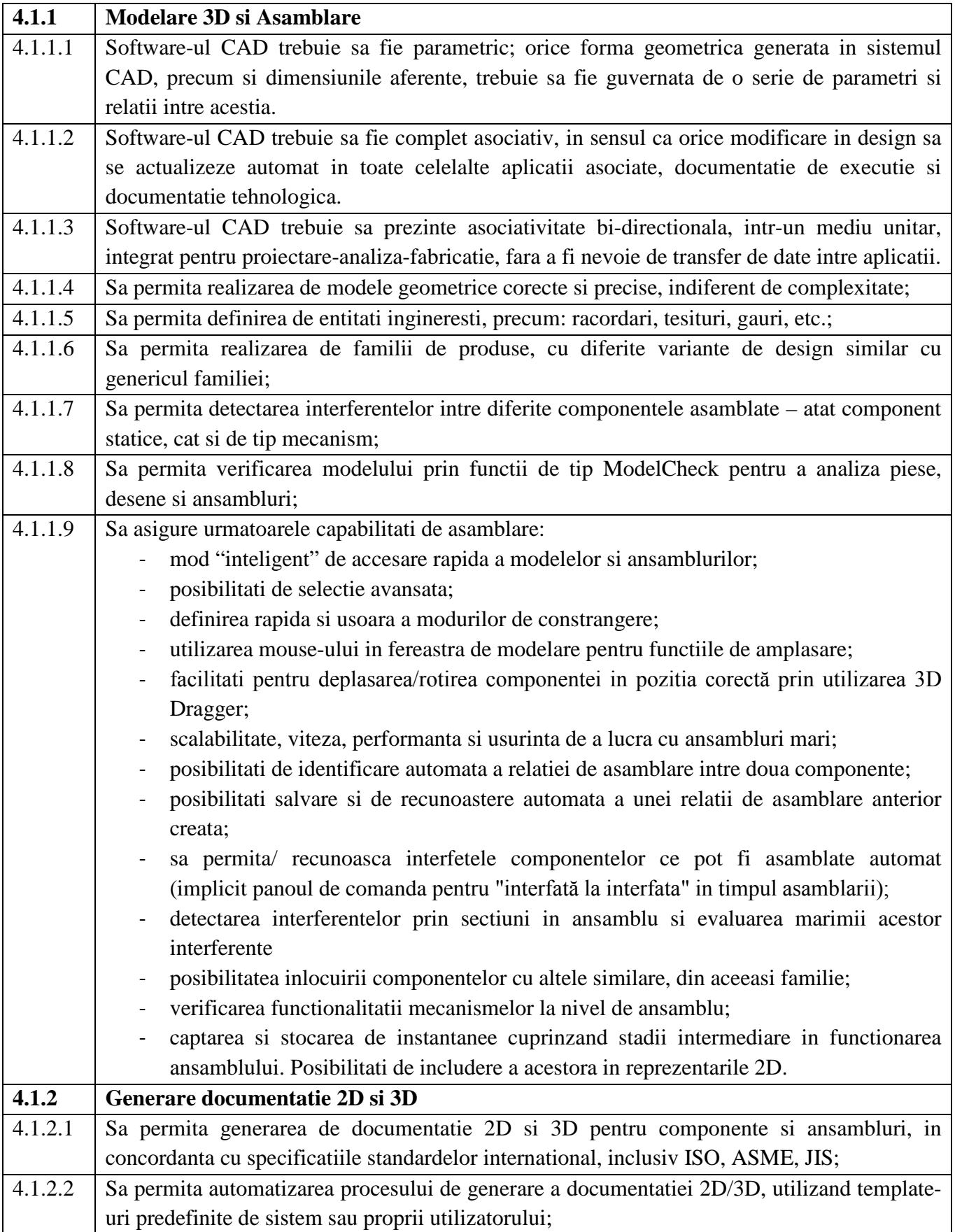

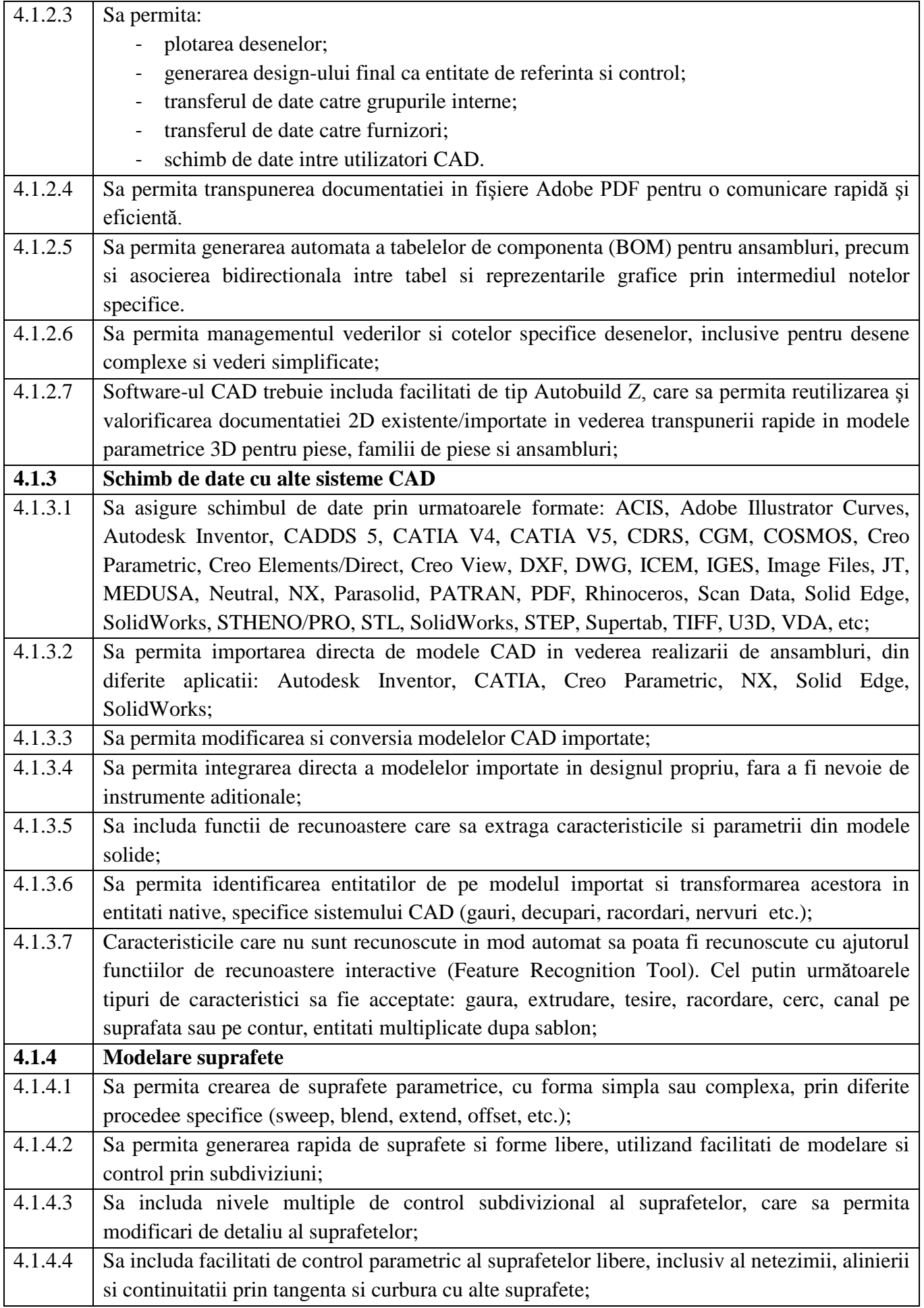

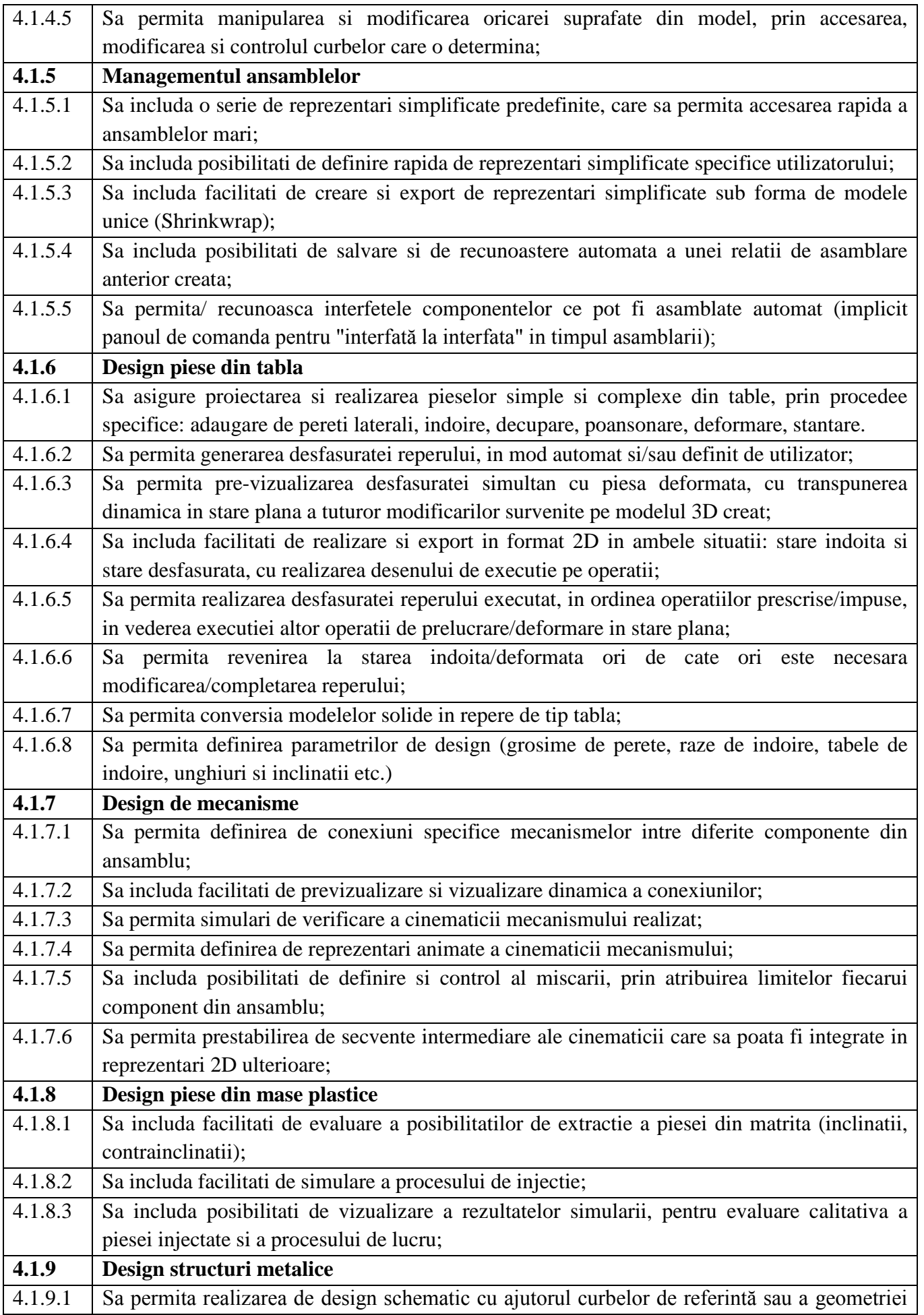

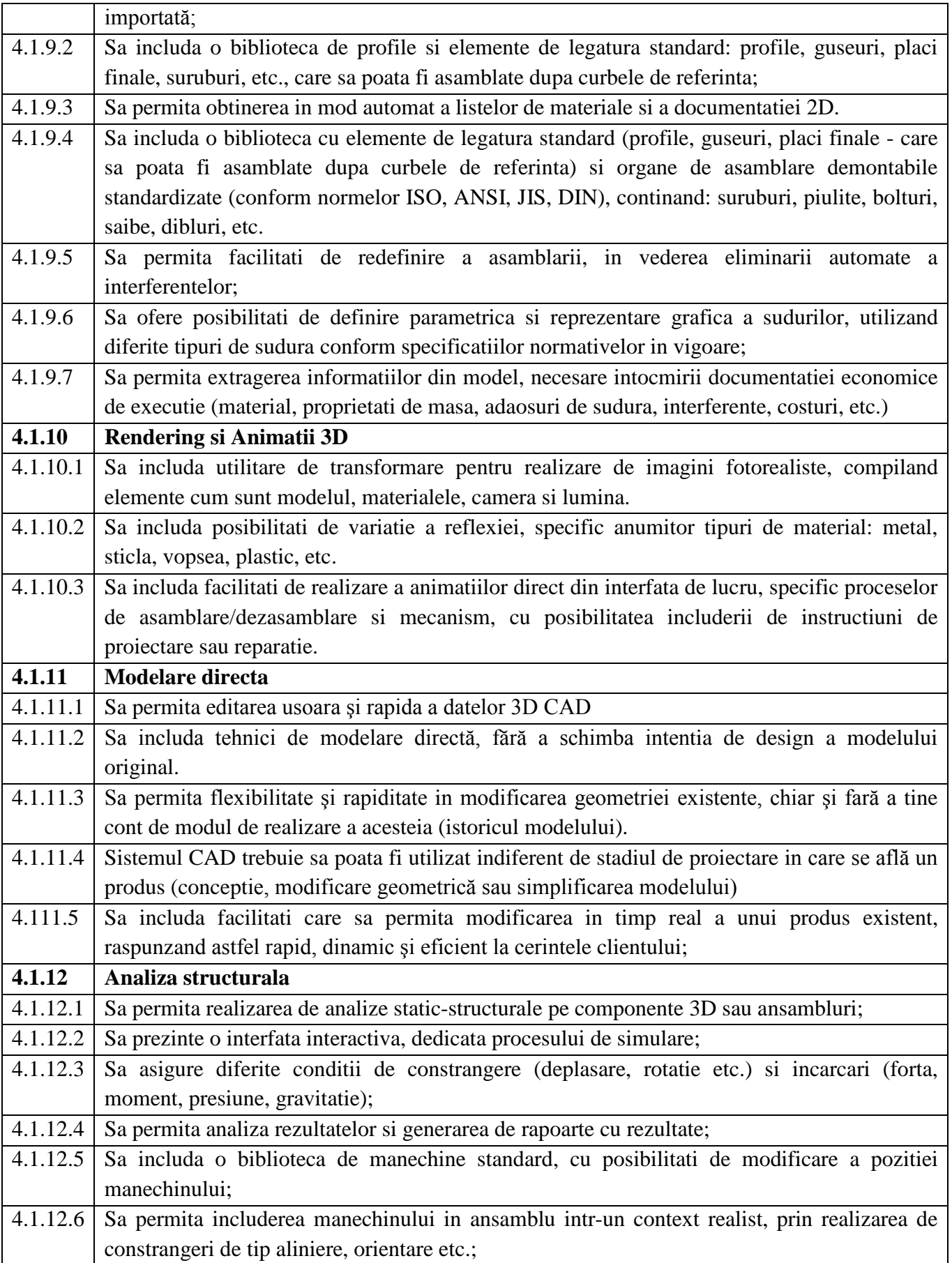

## **4.2 Pachet programe de modelare si simulare -** trebuie sa fie compus din:

(i) Solver dedicat analizelor mecanice (structural-termic);

(ii) Solver dedicat analizelor dinamice explicite;

(iii) Solver pentru analiză termica;

(iv) Solver pentru analize multifizice;

(v) Solver pentru analize in camp electromagnetic (inalta şi joasa frecventa);

(vi) Solver pentru interactiunea fluid-structura (FSI);

(vii) Solver pentru mecanica fluidelor (CFD);

(viii) Instrumente complete de pre si post procesare.

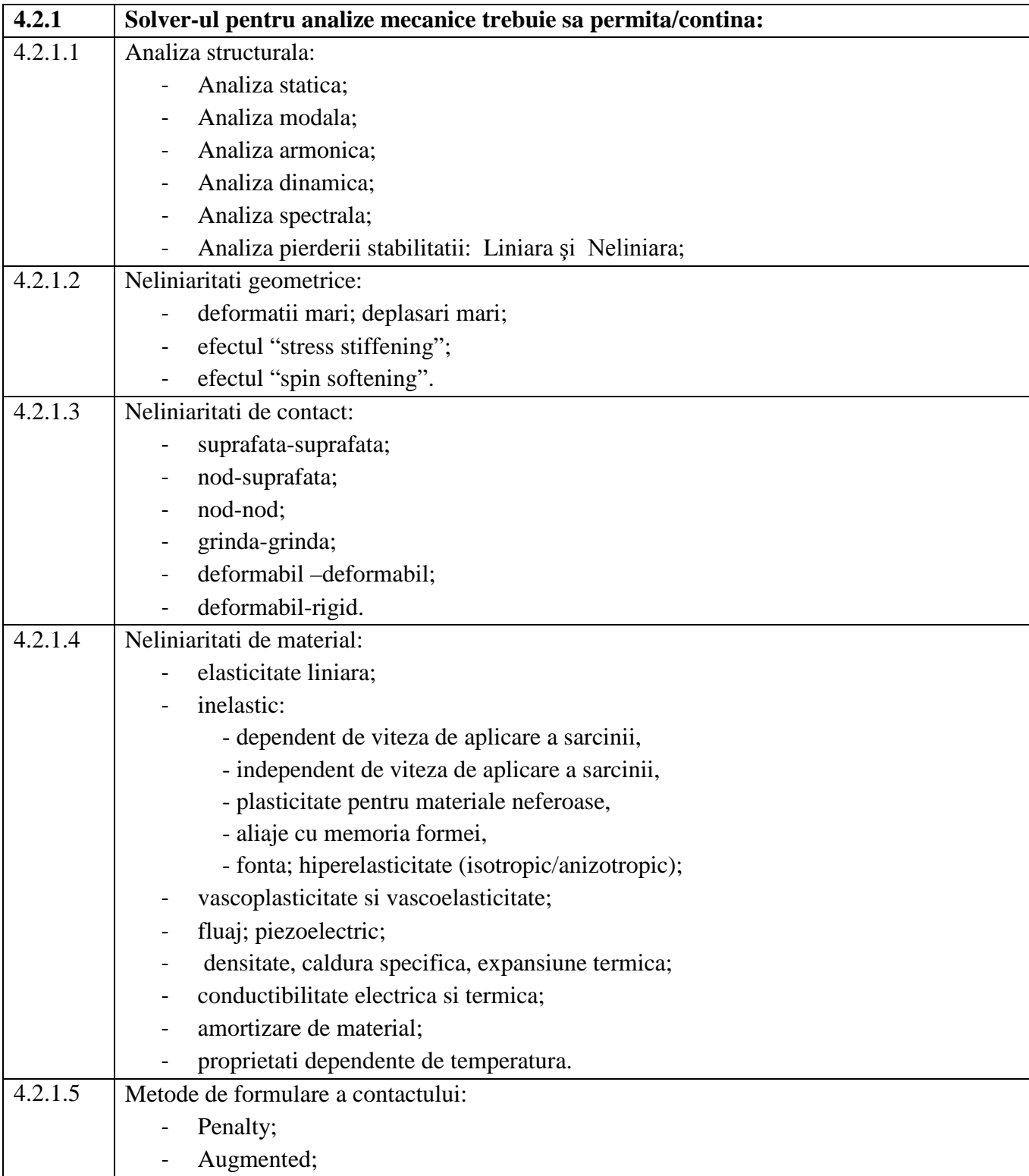

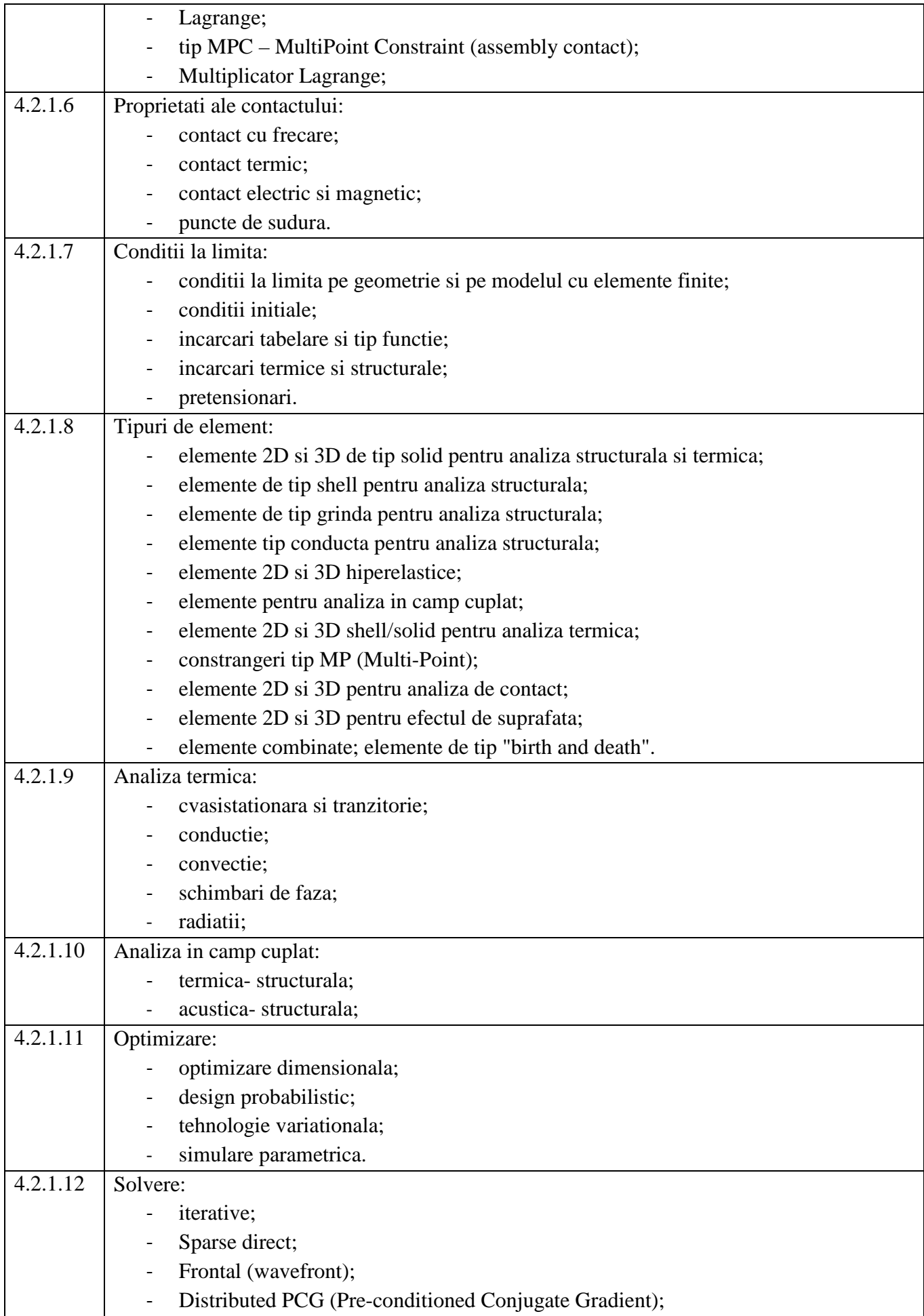

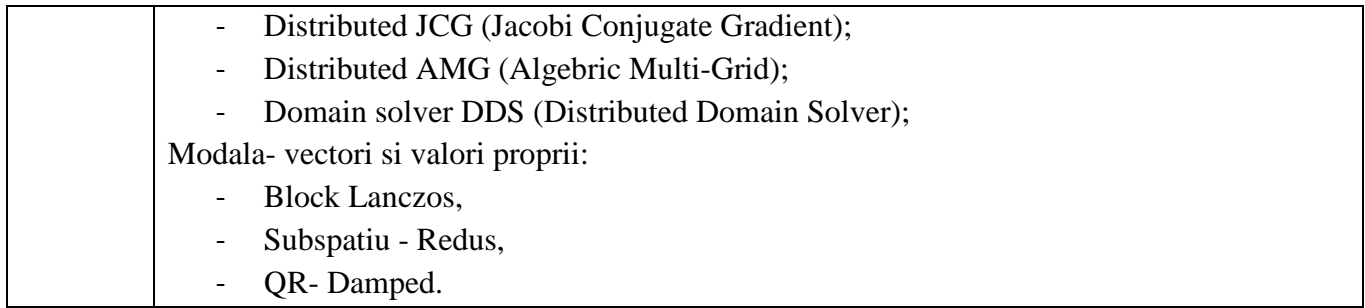

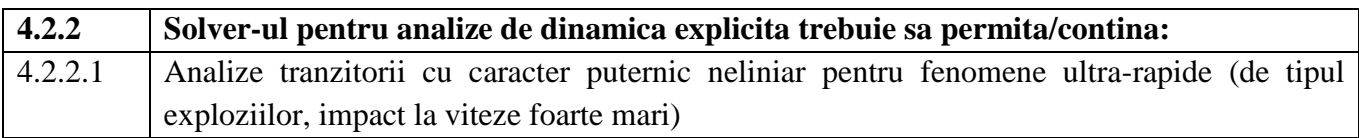

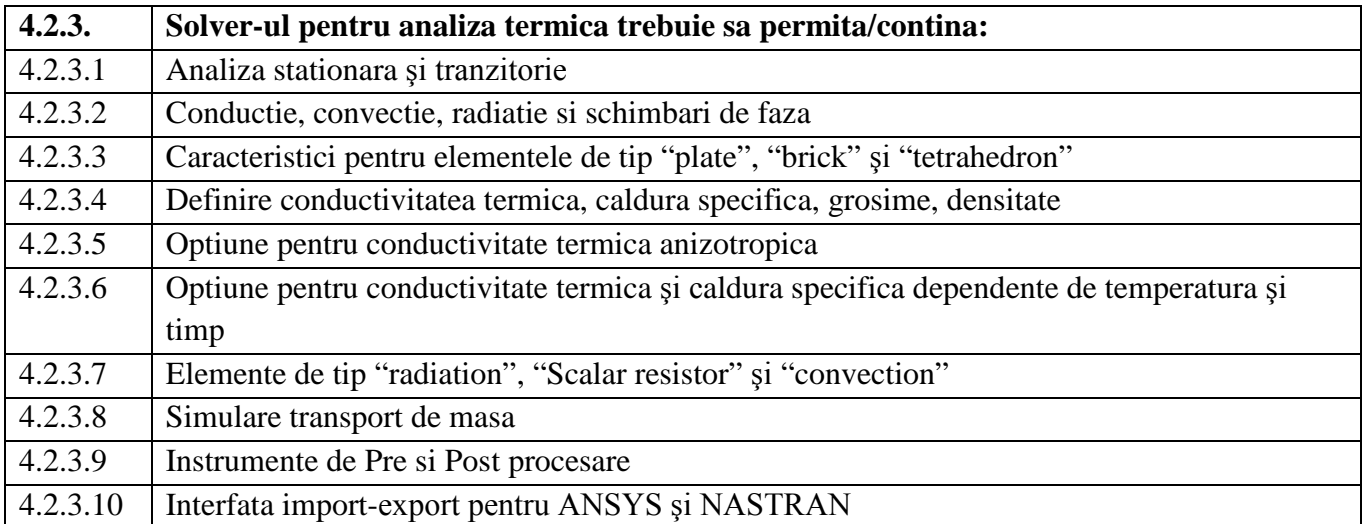

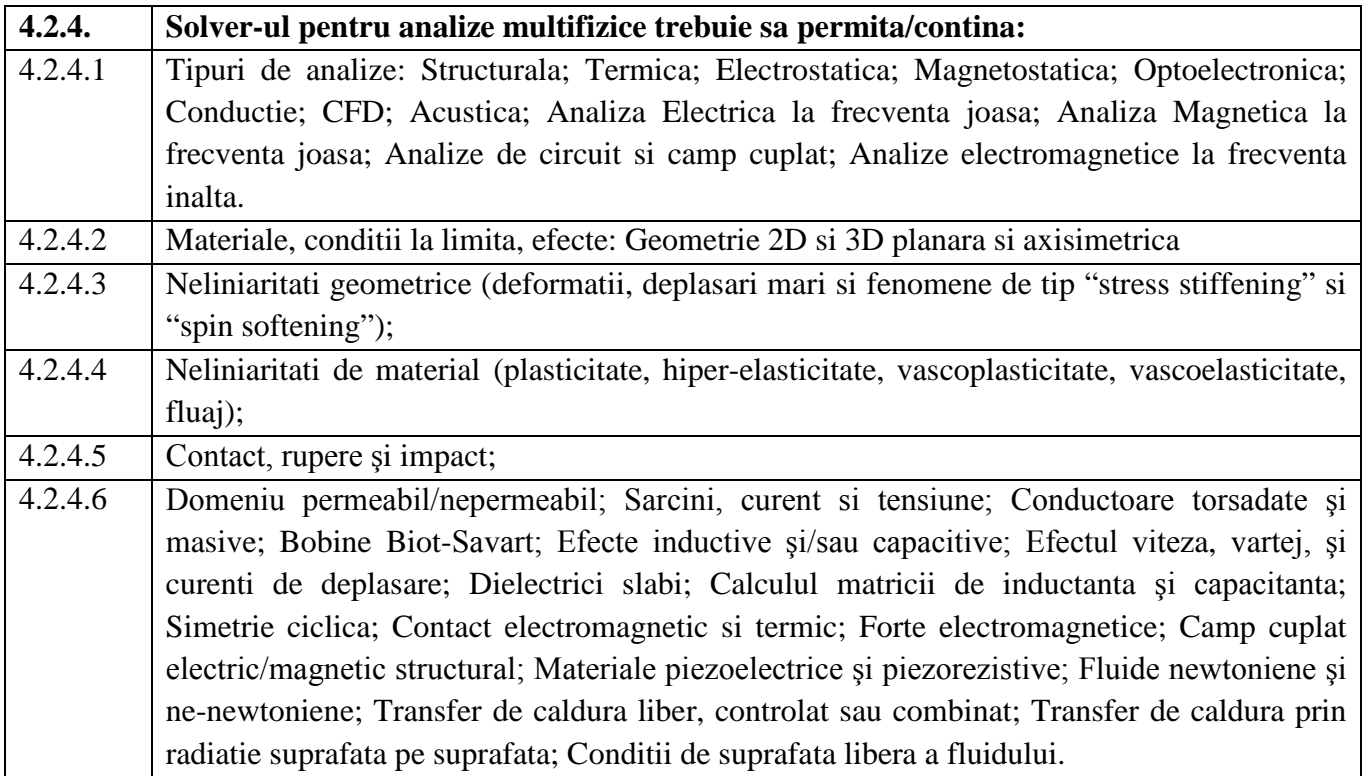

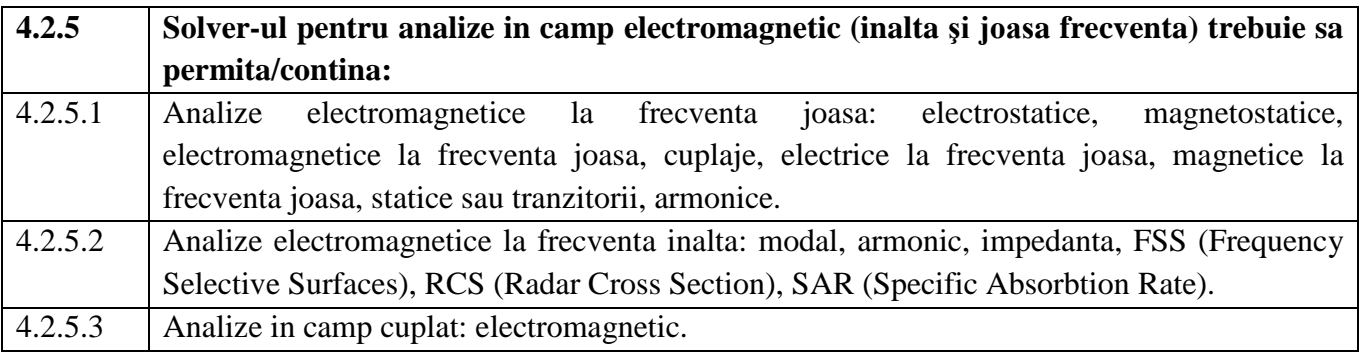

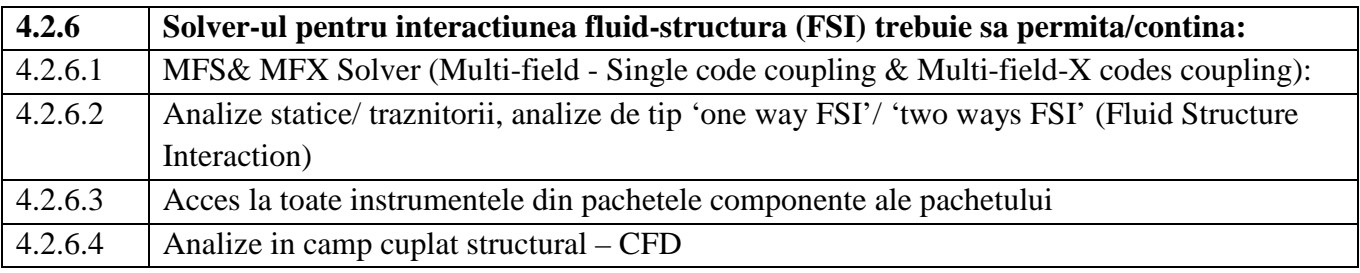

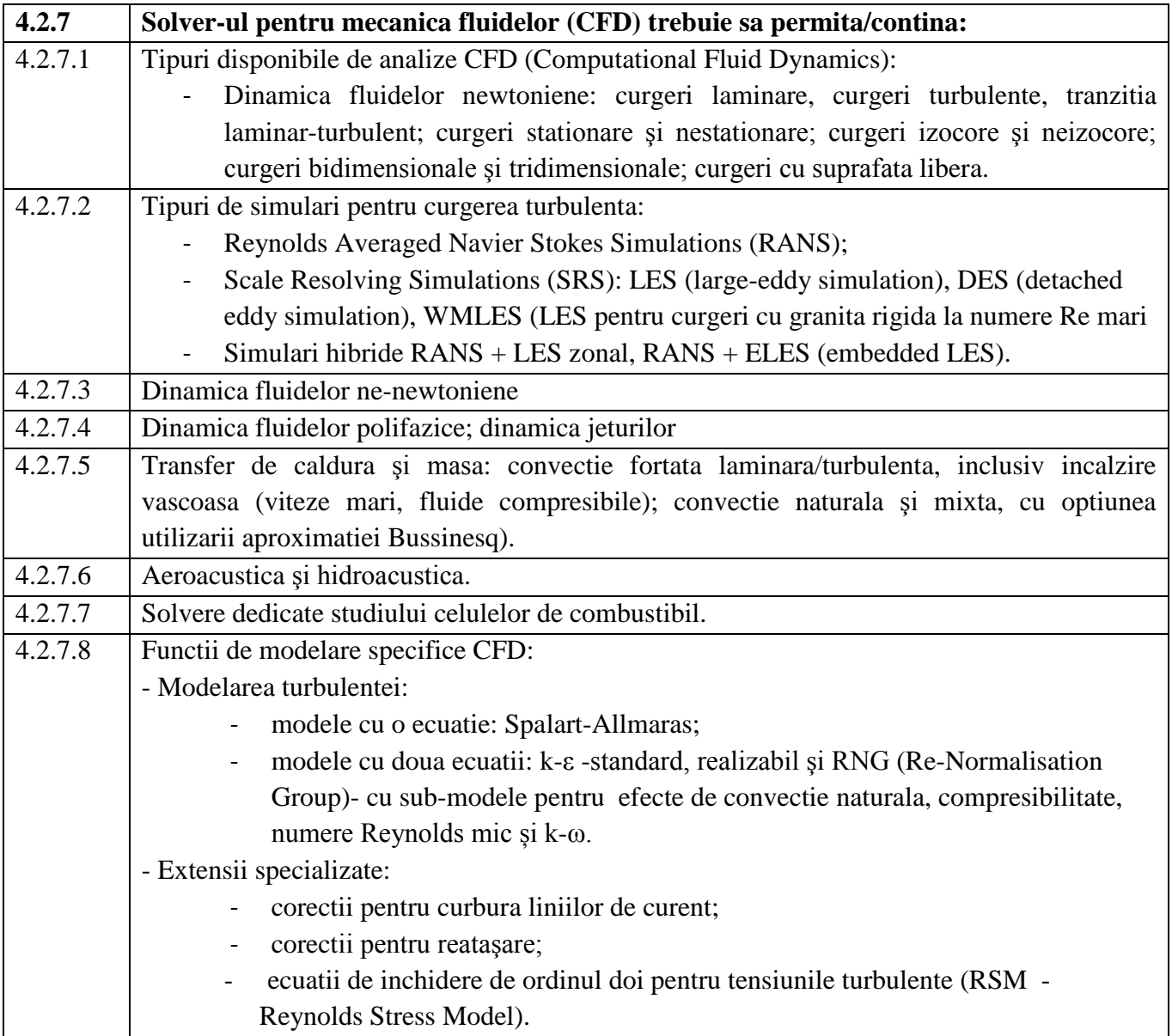

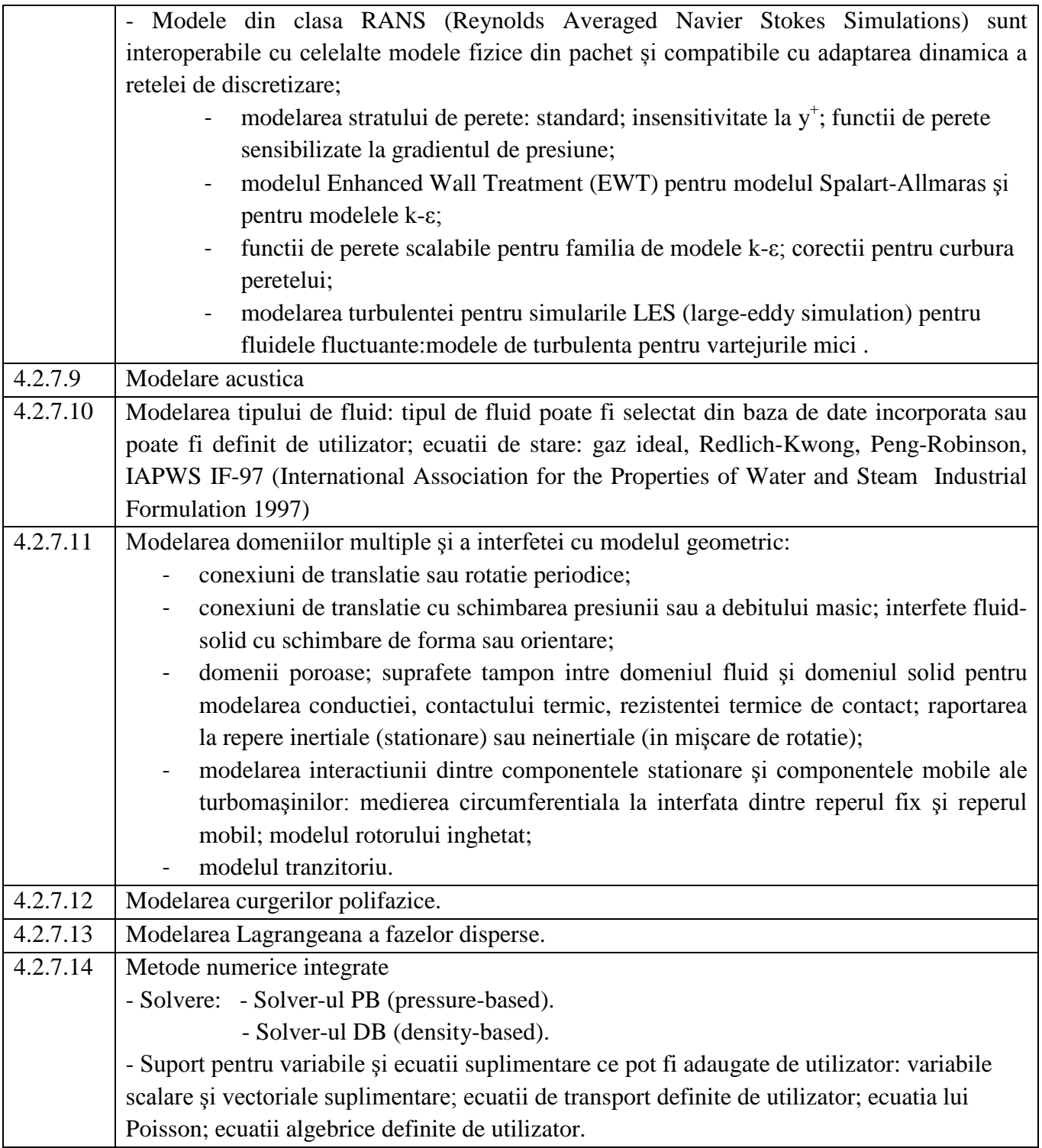

## **4.2.8 Instrumente complete de pre si post procesare:**

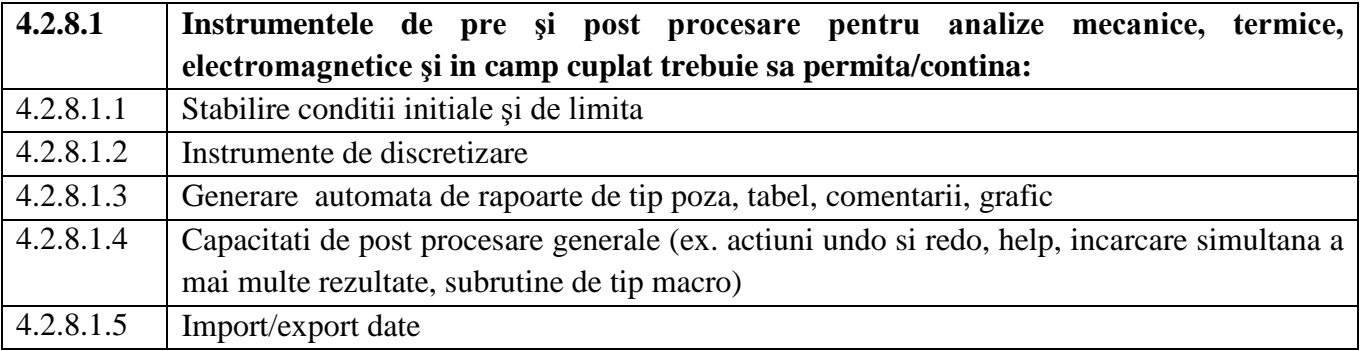

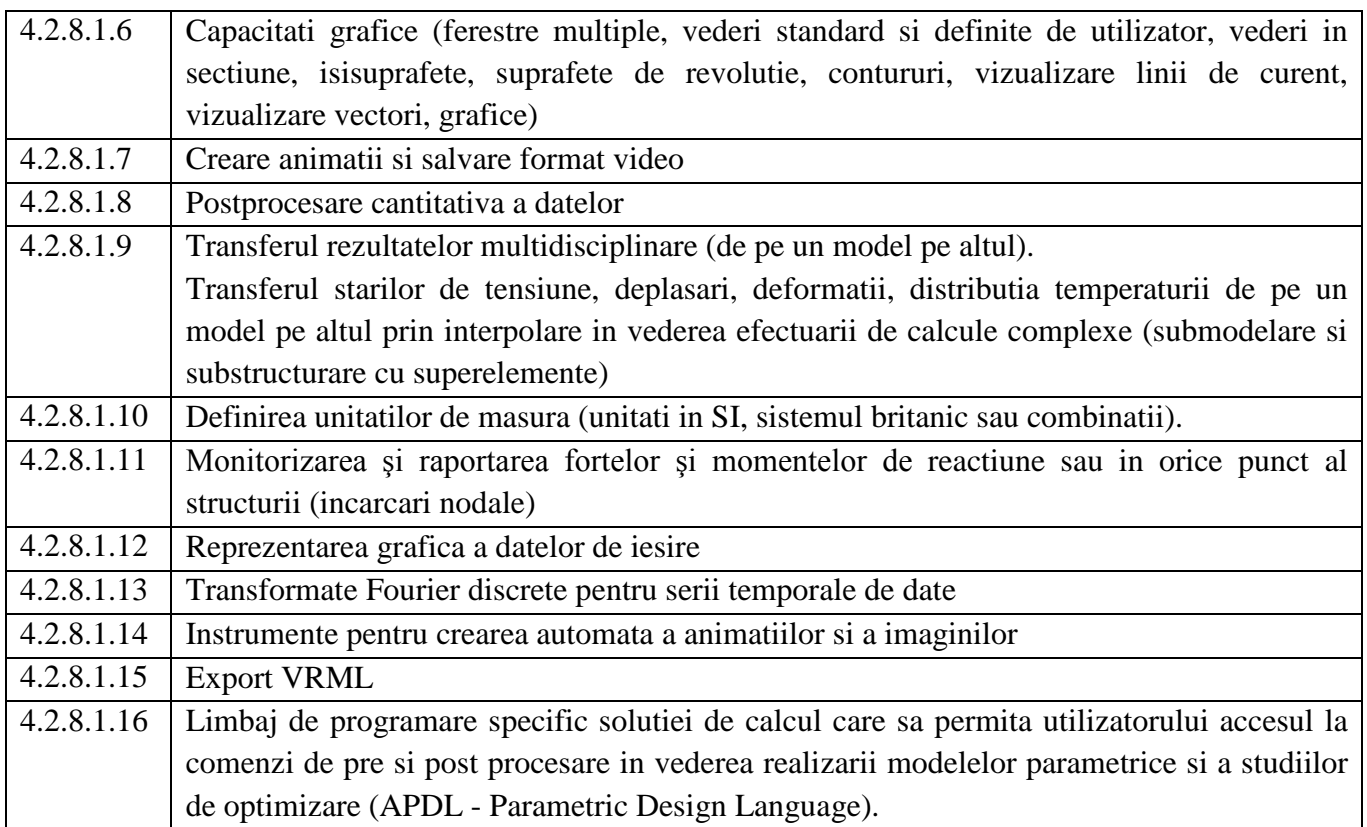

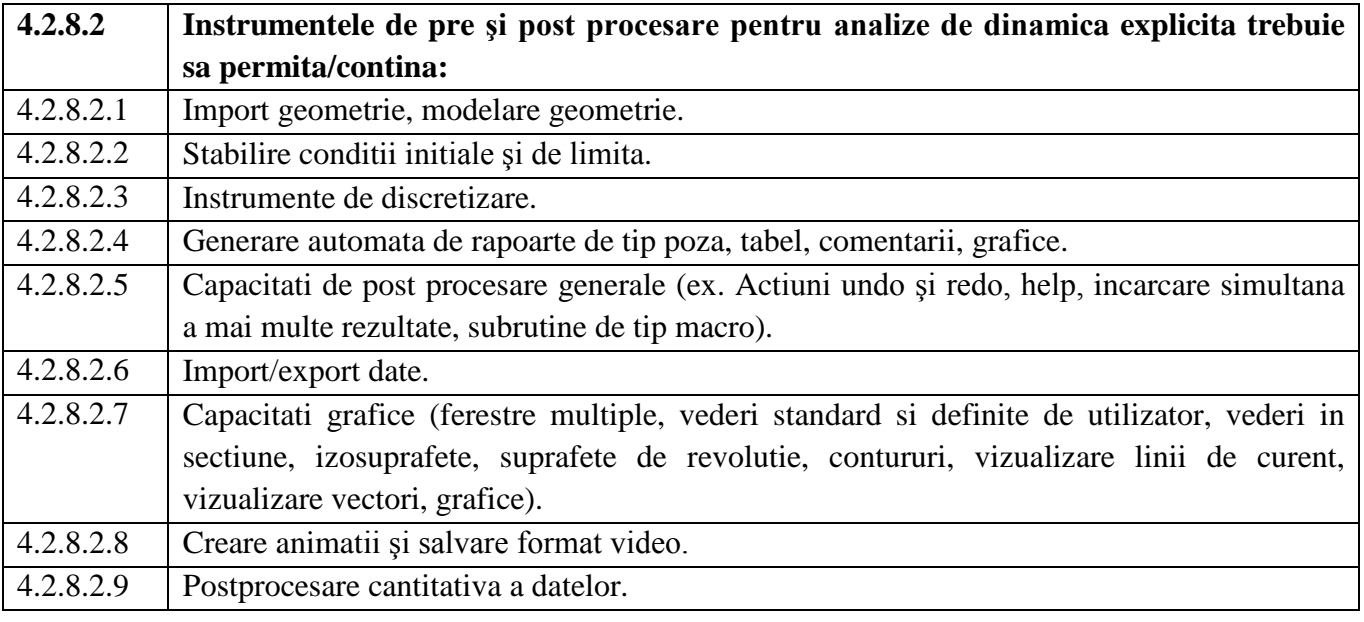

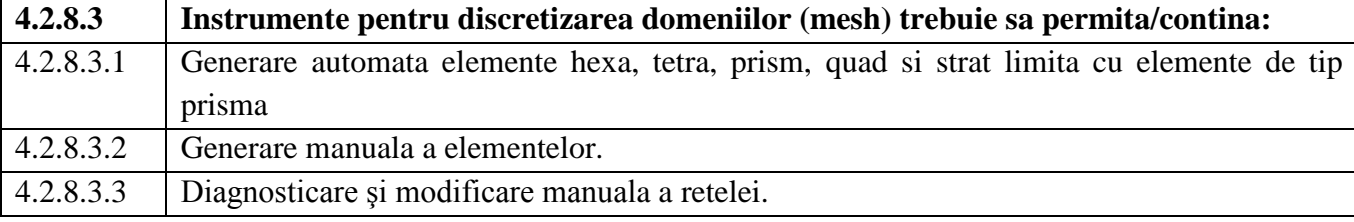

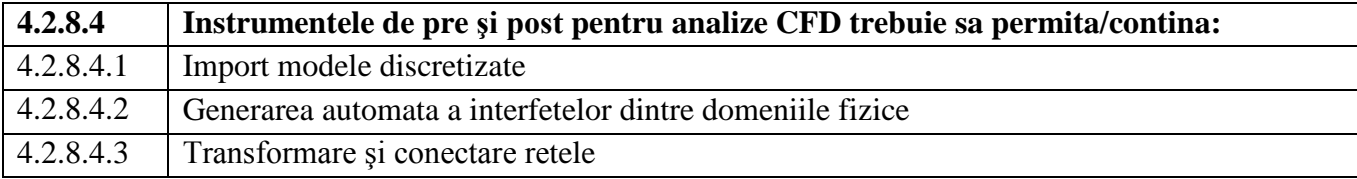

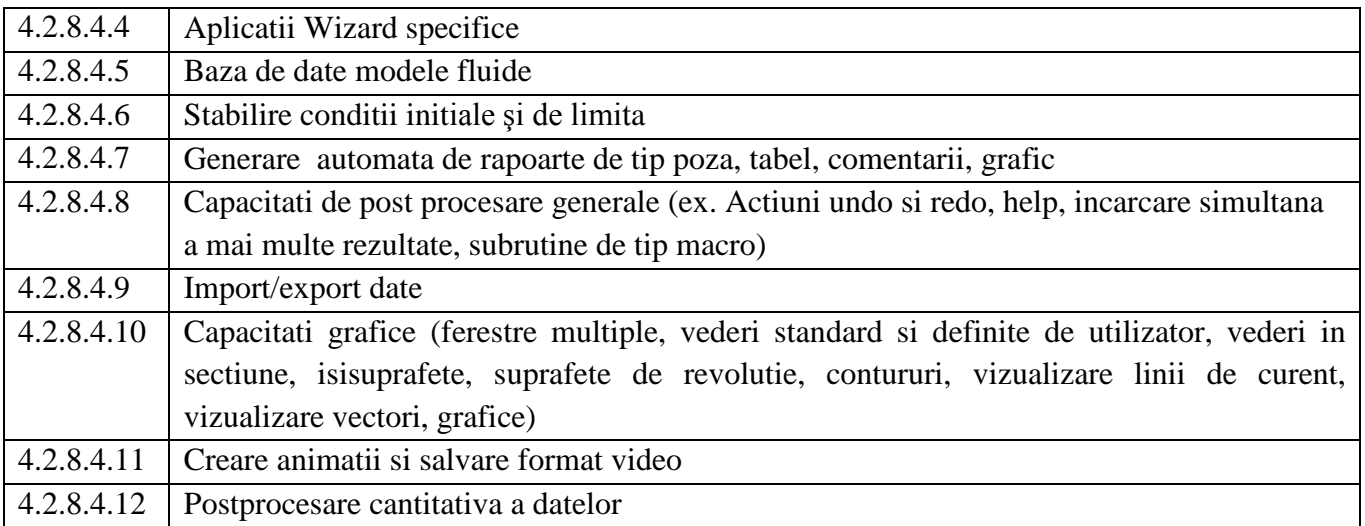

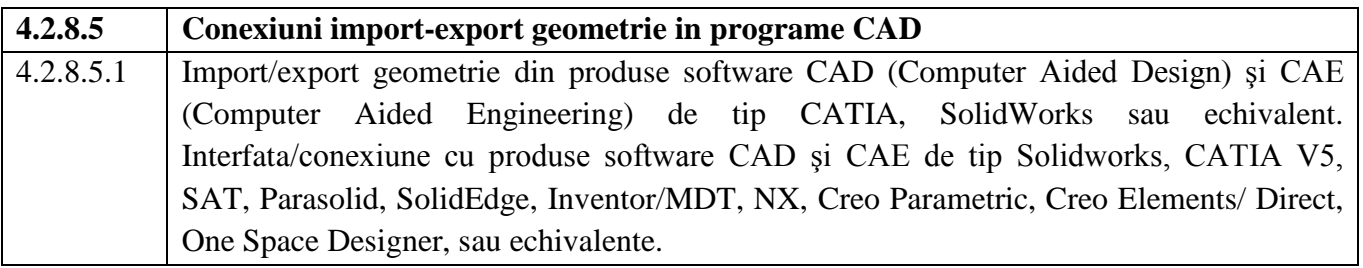

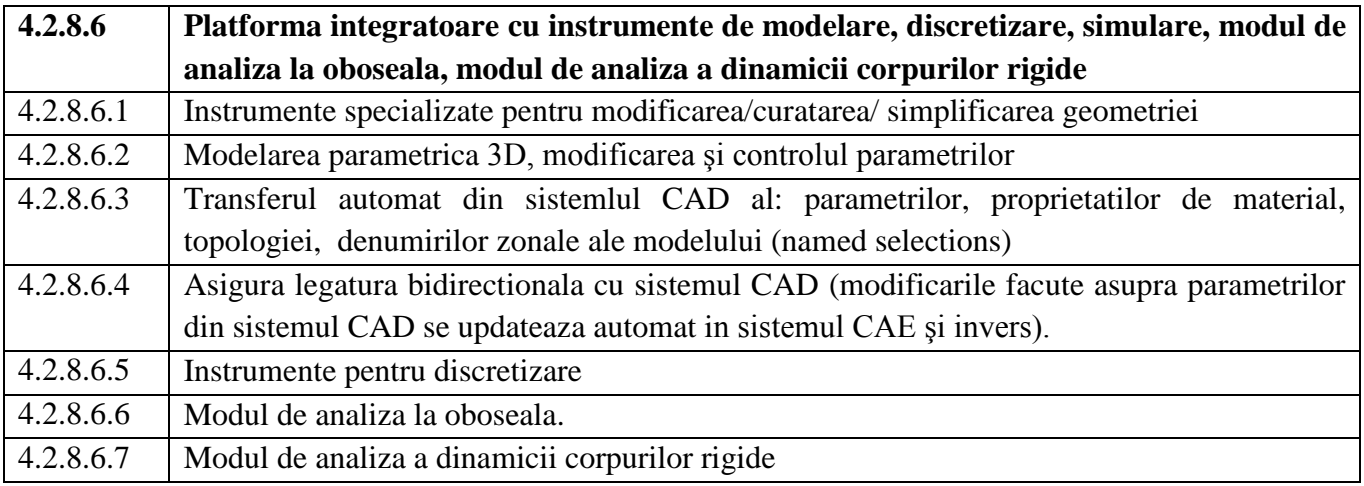

## **5. DOCUMENTE INSOTITOARE**

**5.1** Documente care se transmit de contractant, solicitate de achizitor, la livrarea, instalarea si punerea in functiune:

- (i) Declaratii de conformitate;
- (ii) Certificate de garantie;
- (iii) Manuale de utilizare si intretinere;
- (iv) Lista pachetelor de programe livrate.

## **6. INSTRUIRE PERSONAL**

**6.1** Se va asigura instruirea personalului utilizator, la sediul achizitorului, de catre personal autorizat.

**6.2** Perioada de instruire a personalului va fi de minimum 5 zile pentru fiecare din cele doua pachete de programe.

**6.3** Toate materialele de instruire si manualele vor fi scrise in limba romana sau engleza.

## **7. CONDITII DE GARANTIE**

**7.1** Perioada de garantie: mínimum 12 luni de la data semnarii Procesului Verbal de Receptie a *Sistemului de pachete programe software*.

## **8. SERVICE SI MENTENANTA PE DURATA PERIOADEI DE GARANTIE**

**8.1** Contractantul va asigura asistenta tehnica pe toata perioda de garantie si pe costul lui.

**8.2** Timpul de interventie de la data sesizarii defectiunii: maximum 3 zile lucratoare de la sesizarea beneficiarului.

**8.3** Contractantul trebuie sa asigure pe toata perioda de garantie descarcarea versiunilor noi si updatarea pachetelor software instalate.

## **9. TERMEN SI CONDITII DE LIVRARE**

**9.1** Livrare: *Franco-Beneficiar INCDTIM Cluj*, cu transport, montare si instruire, incluse in pret.

**9.2** Termenul de livrare, instalare si punere in functiune: **maximum 2 luni de la data semnarii Contractului de achizitie.**

## **10. CONDITII DE RECEPTIE**

**10.1** Receptia se finalizeaza prin incheierea unui *Proces Verbal de Receptie* semnat de ambele parti.

**Responsabil IT Sef Compartiment Achizitii**

Ing. Radu Trusca **Ing. Dumitru Chincisan** 

**Director Tehnic**

Ing. Gabriel Popeneciu